## **How to Print**

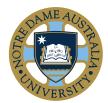

> To print, navigate to File and select print this page

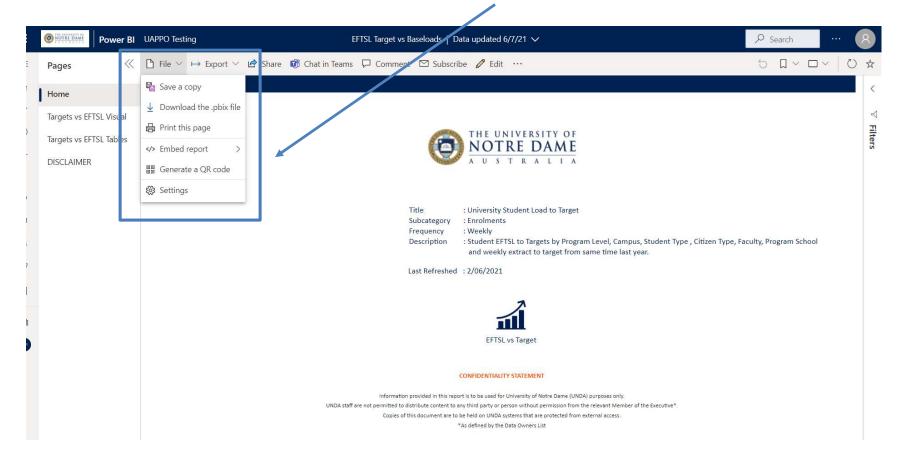